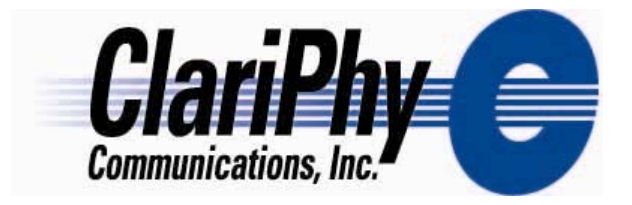

#### *Measured waveforms Penalties vs. EQ configuration vs. D1.1 IPRs*

Work in progress! This work has not yet been analyzed, so no conclusions are drawn. I offer these results for TP2 in hopes that it may provide some initial assessment of how measured waveforms may perform, relative to the Gaussian waveform, across a range of equalizer structures.

Thanks to Finisar and Intel for providing the waveforms.

Tom Lindsay 3/23/05 3/30/05

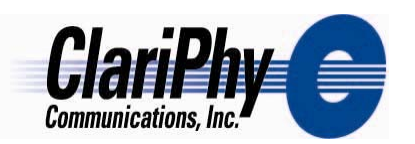

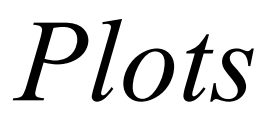

- Based on TWDP core
- Each row is same measured waveform
- Each column is per D1.1 TP3 stressors
	- channel 1 (pre), channel 2 (split sym), channel 3 (post)
	- Stress levels not final, but shows trends under 3 IPRs
- Each trace is #FB taps
	- –30 DFE combinations (per Ewen <6.5 dB total penalty)
	- –Long EQ also shown
- Y axis is power penalty, dBo

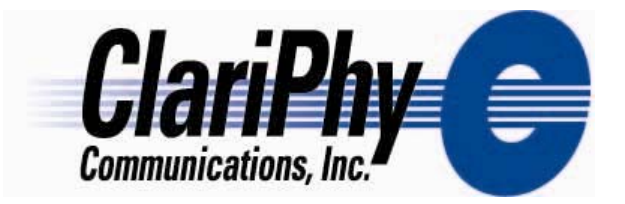

## *Group 1*

Power penalties

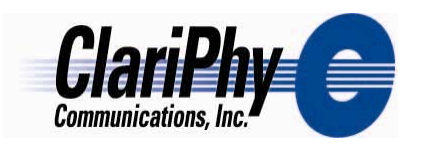

#### *47.1 ps Gaussian Finisar 1207-01*

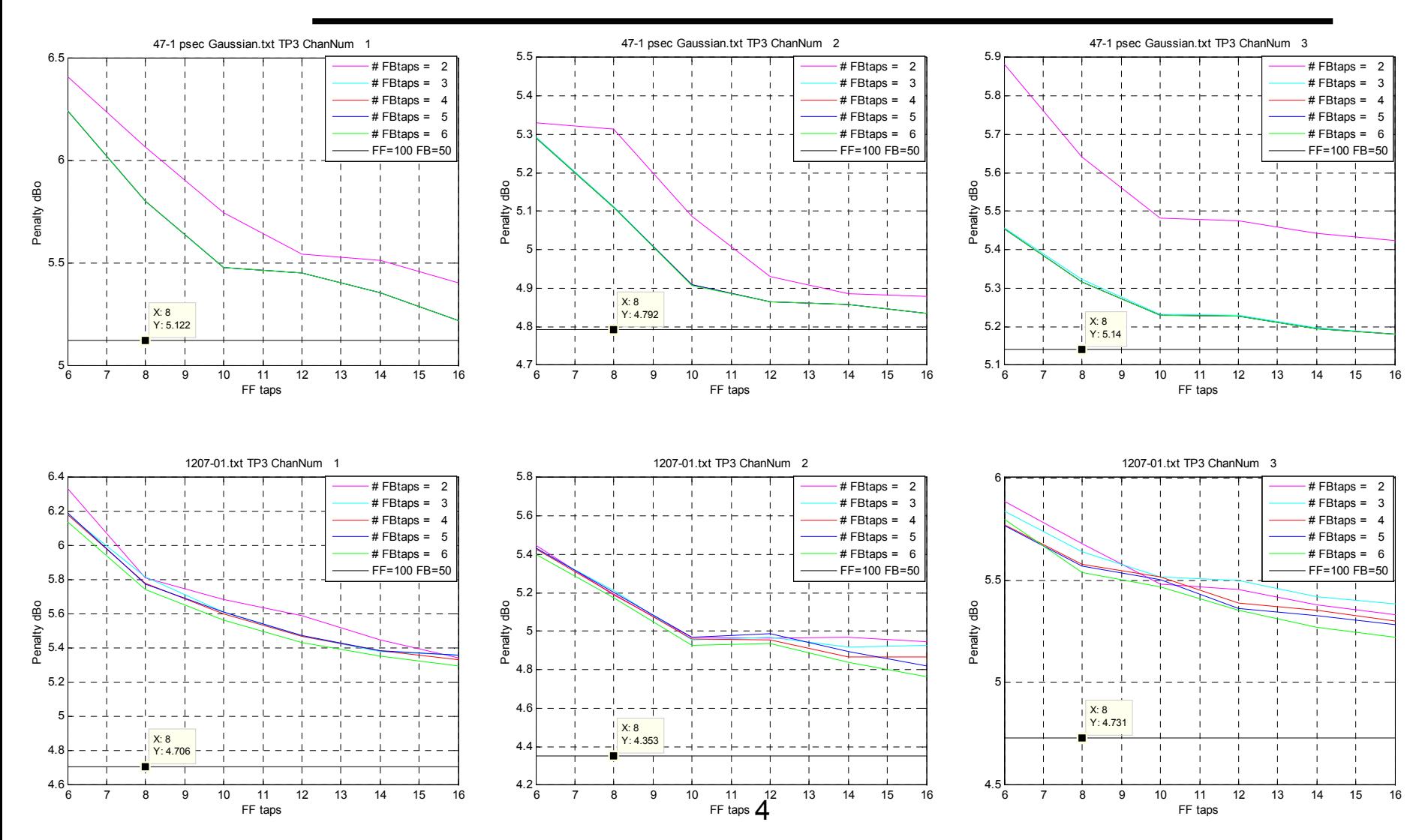

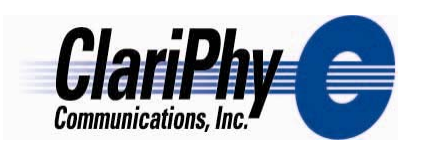

#### *3/30 - Finisar 1207-02 3/30 - Finisar 1207-03*

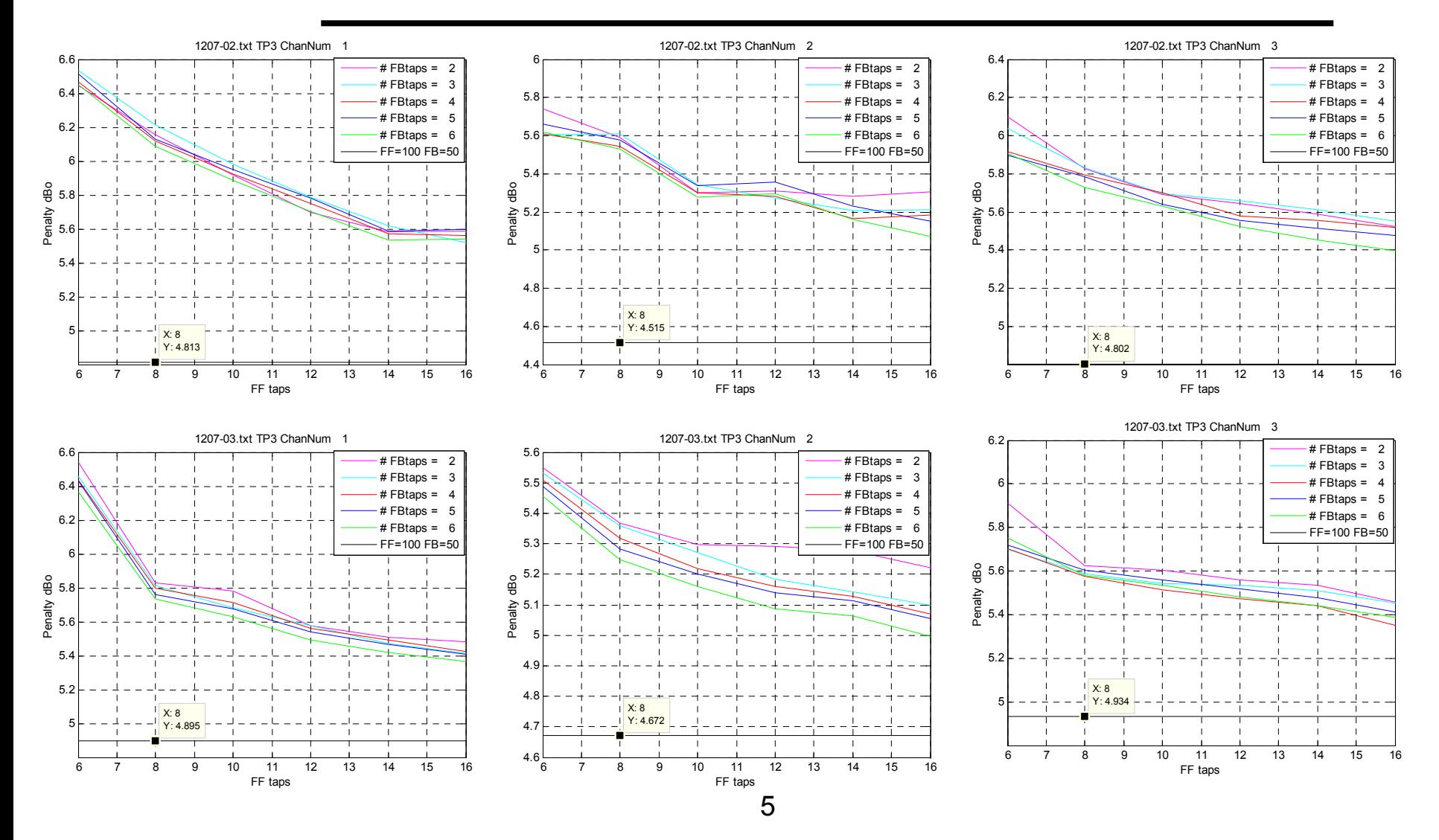

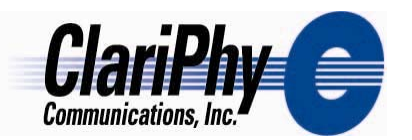

#### *3/30 - Finisar 115-02c*

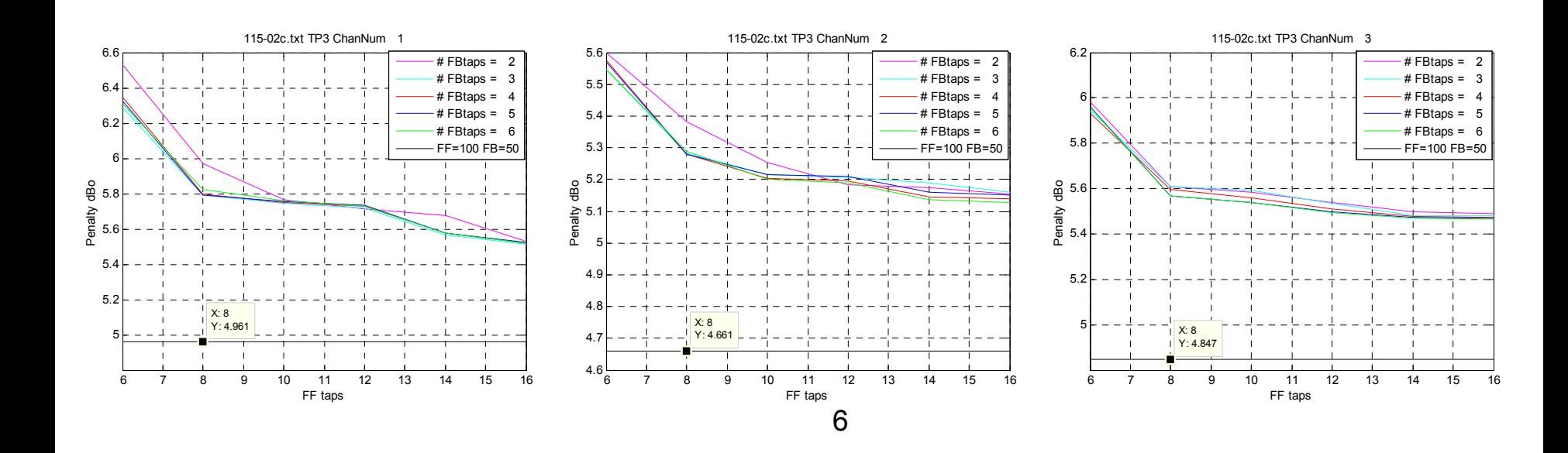

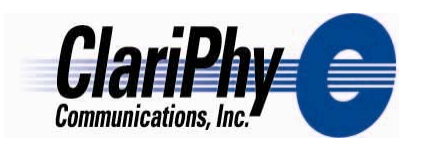

### *Finisar 115-05c Finisar 115-10c*

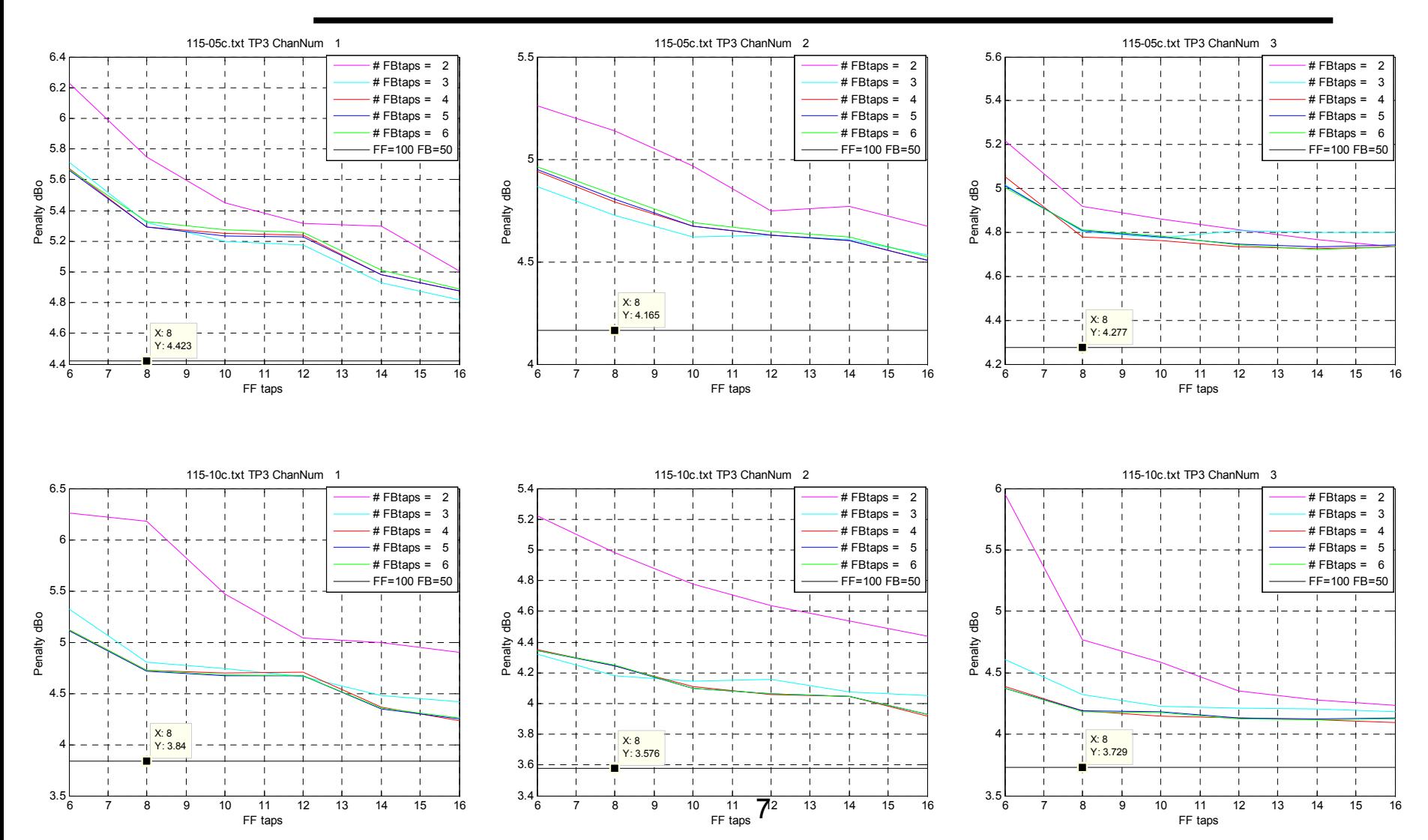

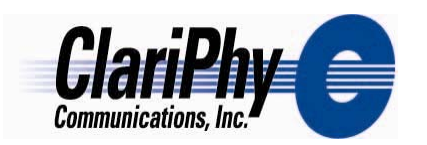

# *Intel Page6left Intel Page7left*

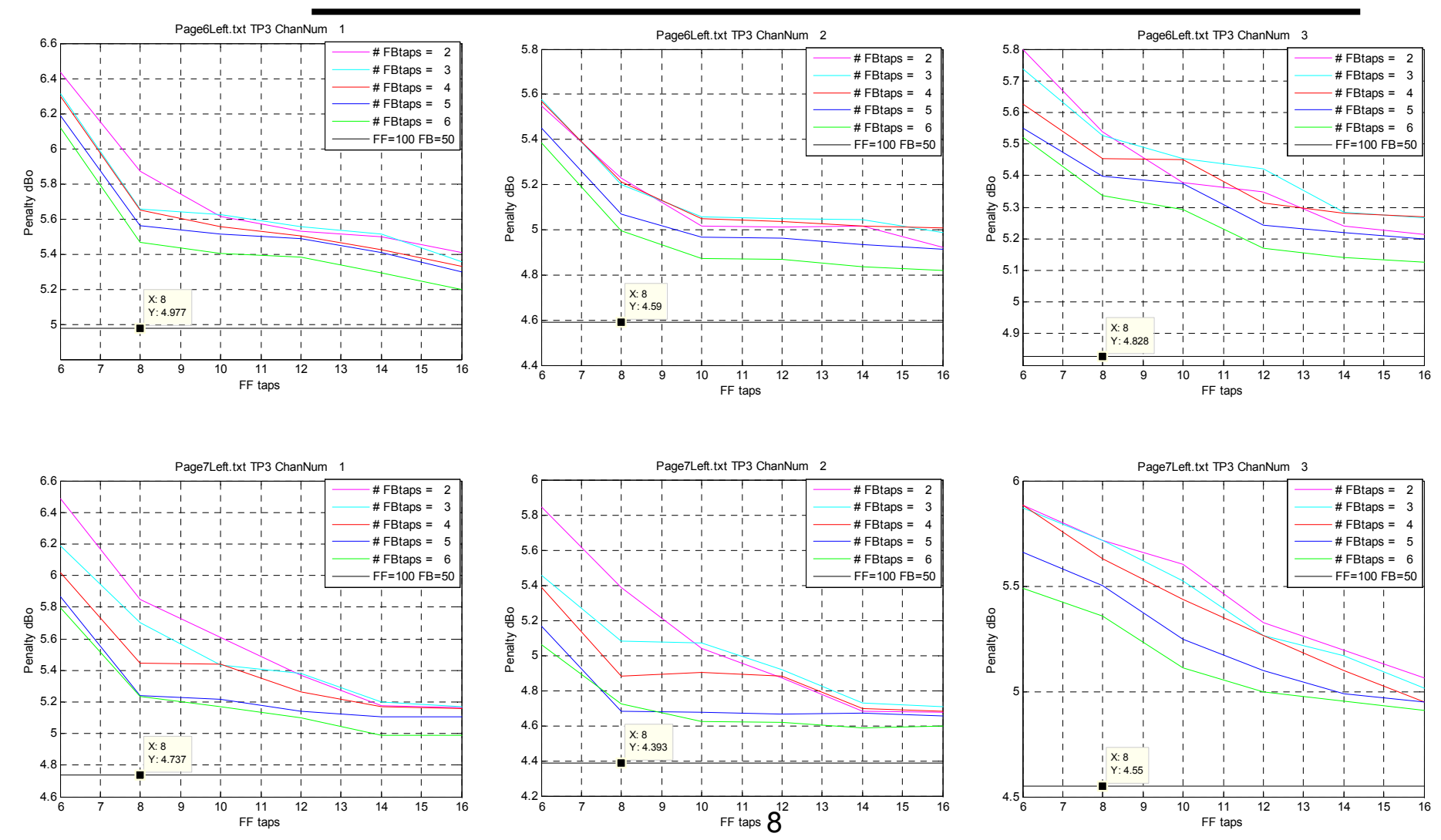

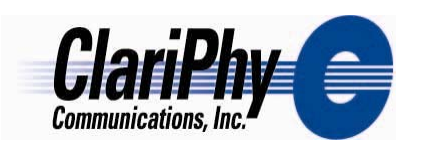

## *3/30 - Intel Page6right 3/30 - Intel Page7right*

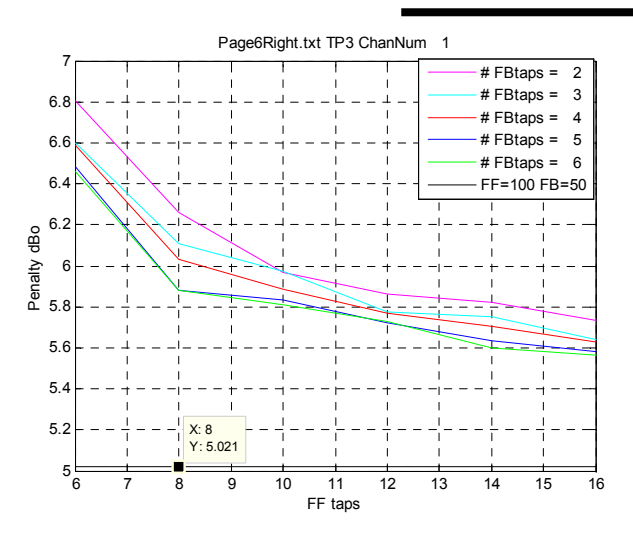

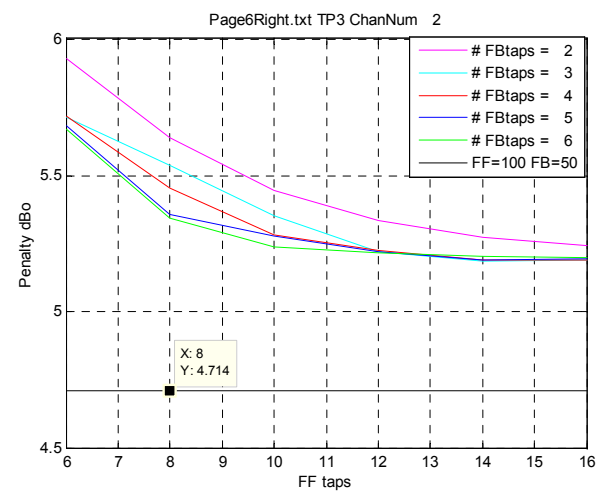

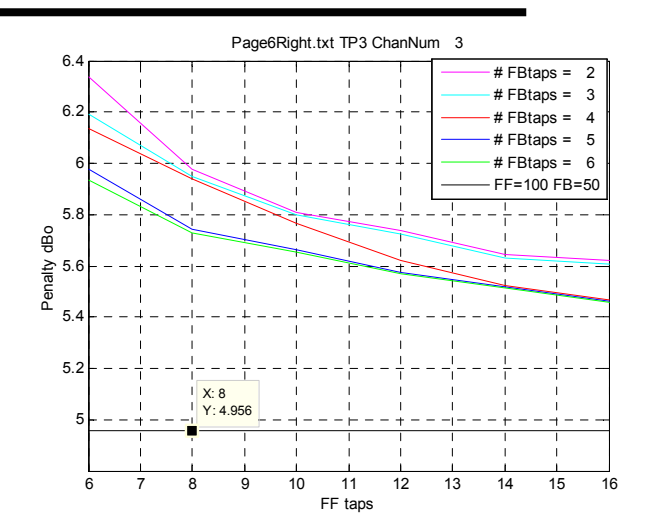

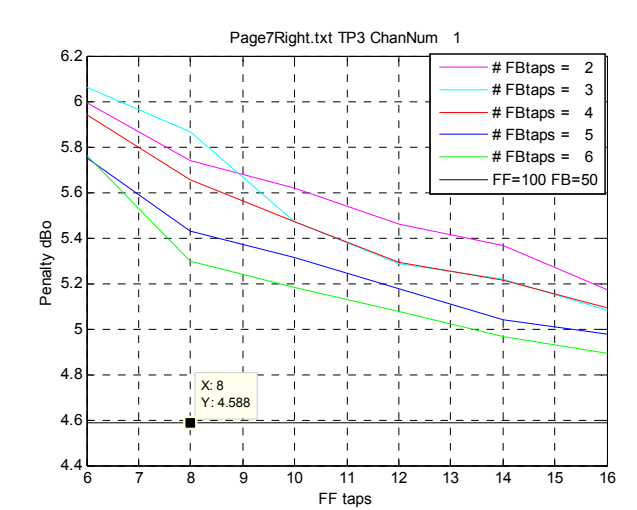

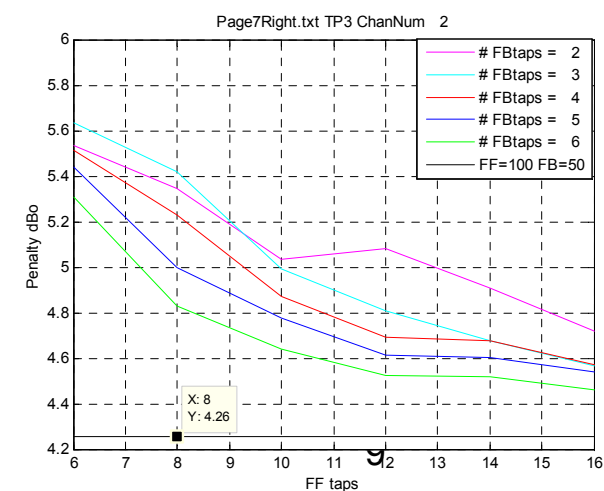

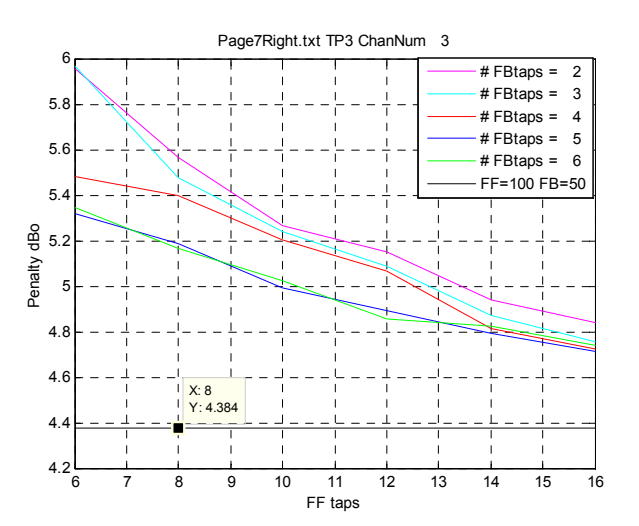

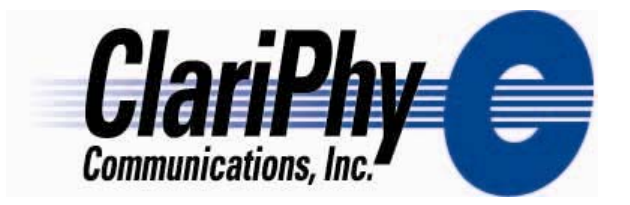

## *Group 2*

Same as Group 1, but Gaussian-case penalties subtracted on a point by point basis Y axis is **relative** penalty

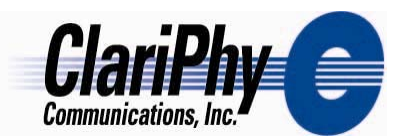

#### *Finisar 1207-01 relative*

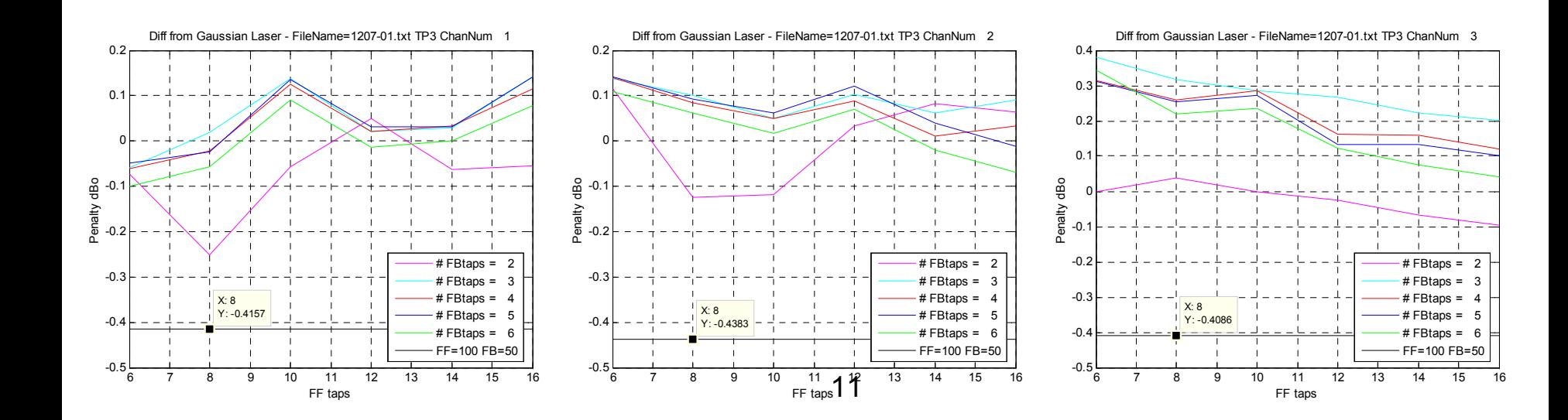

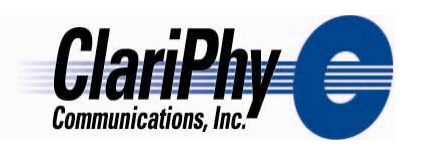

## *3/30 – 1207-01 relative 3/30 – 1207-02 relative*

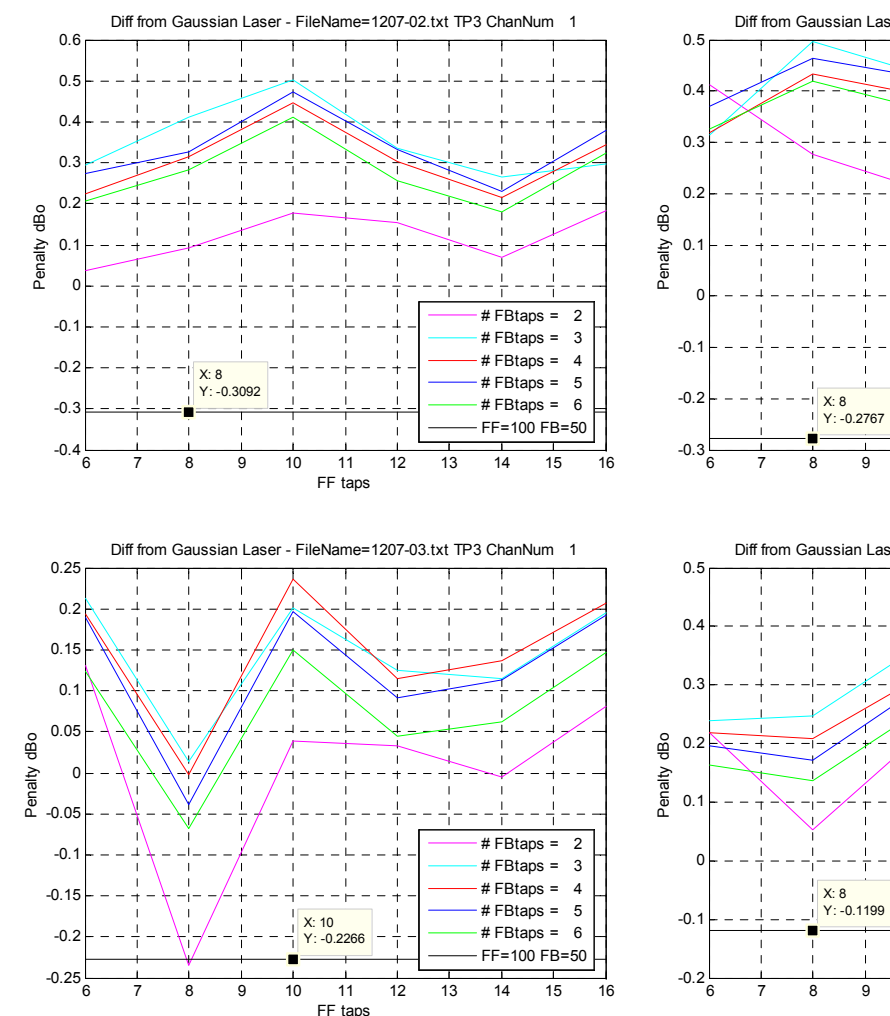

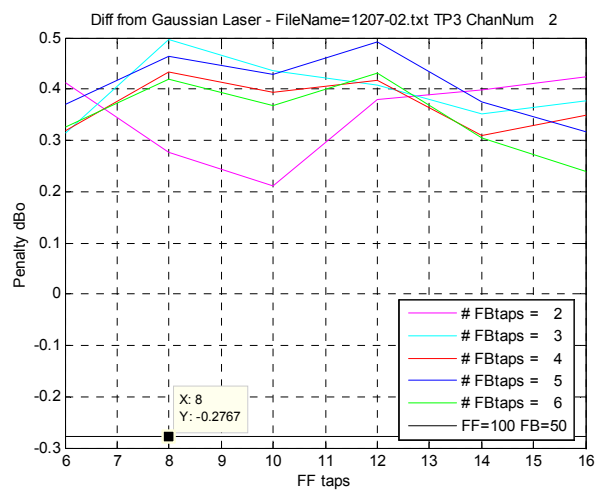

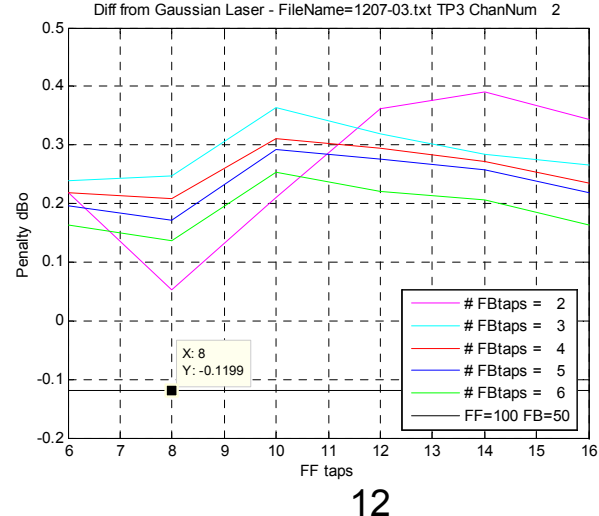

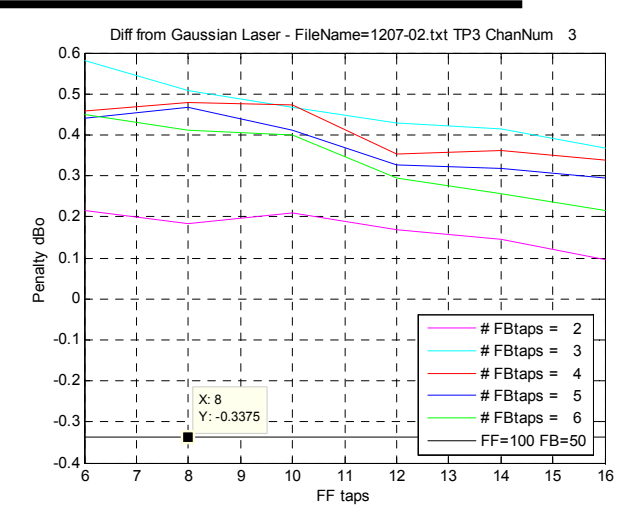

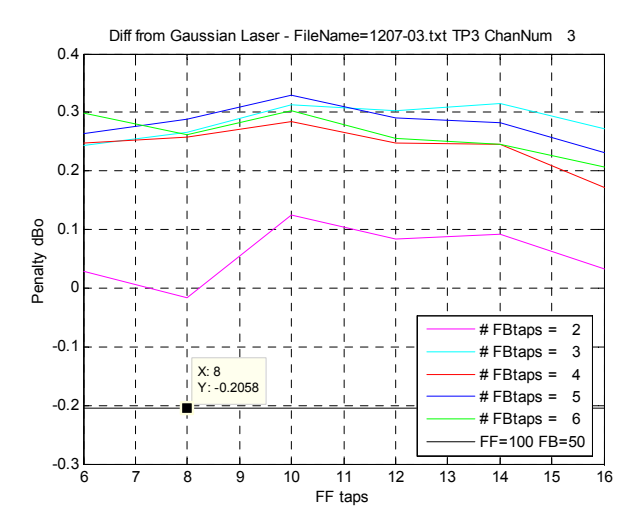

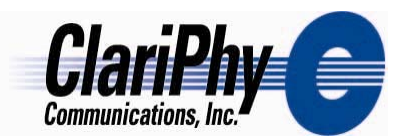

#### *3/30 - 115-02c relative*

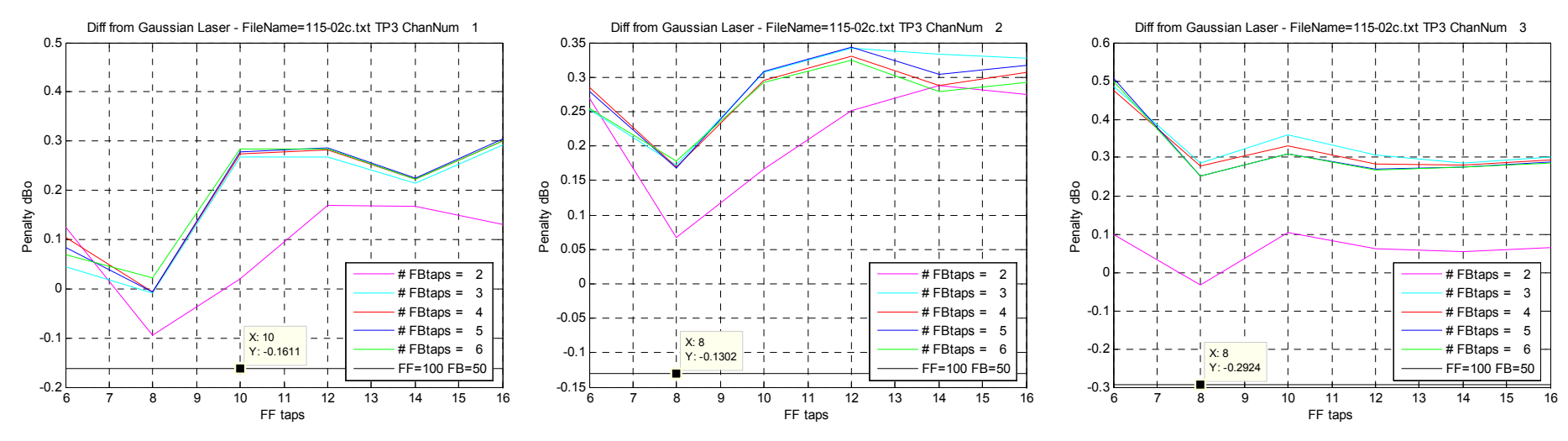

13

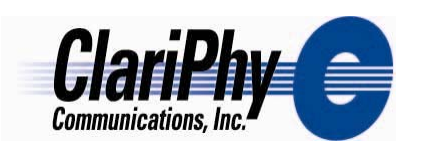

## *Finisar 115-05c relative Finisar 115-10c relative*

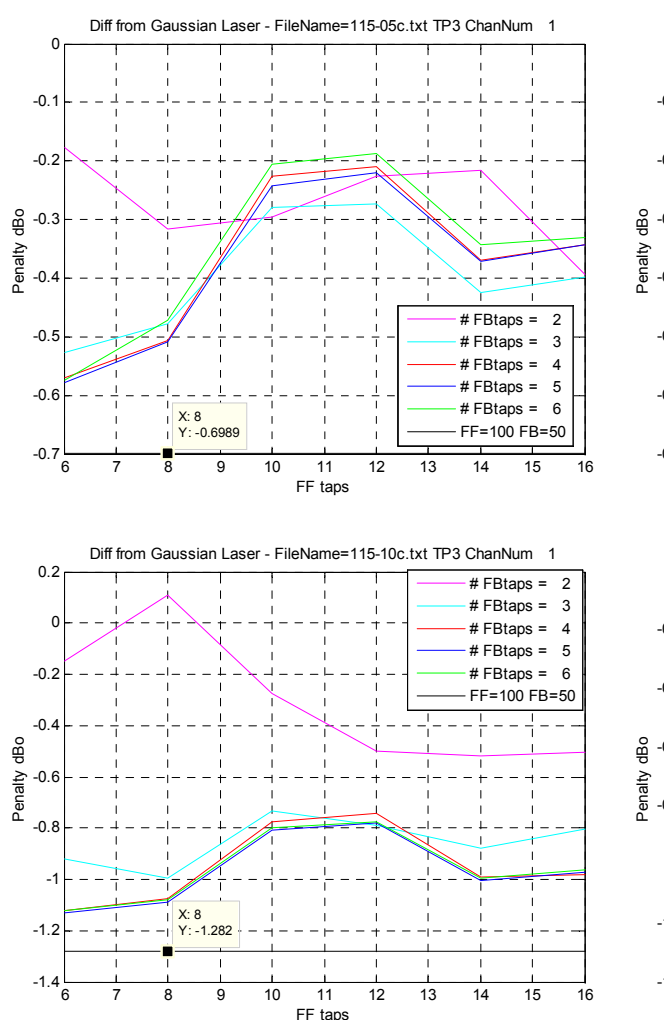

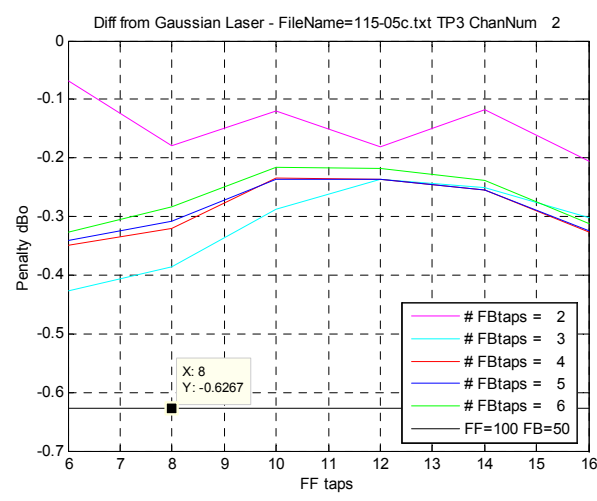

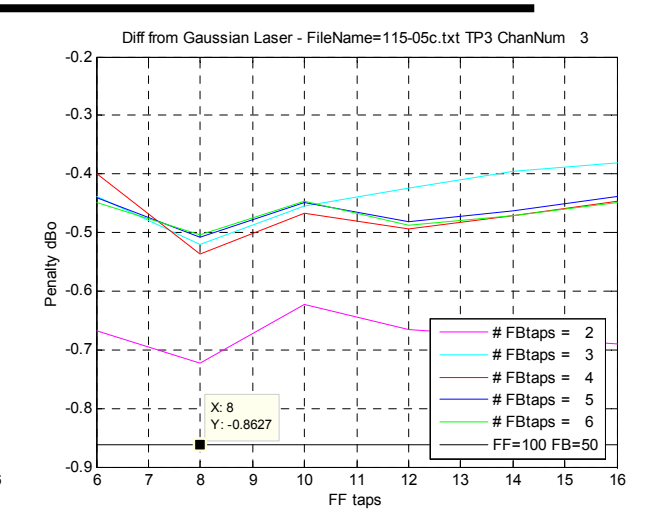

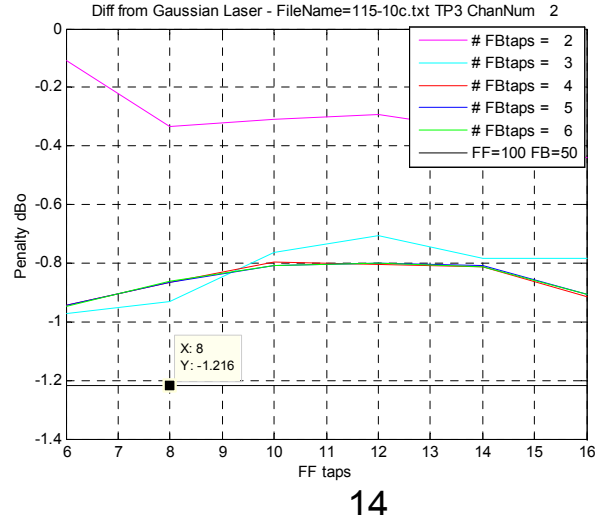

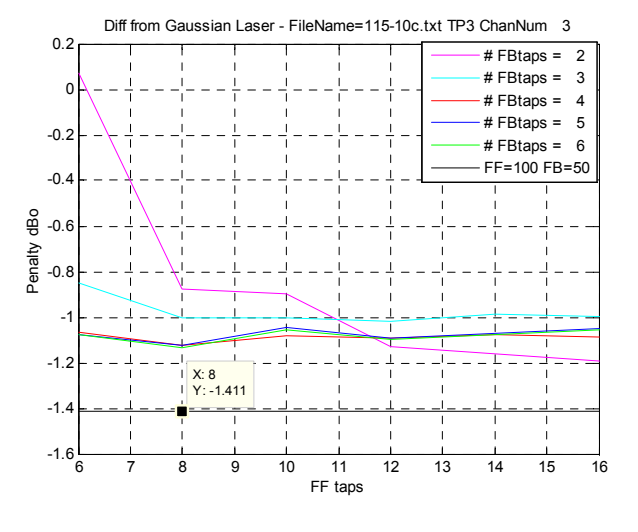

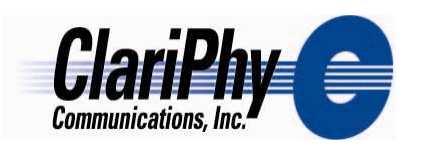

# *Intel Page6left relative Intel Page7left relative*

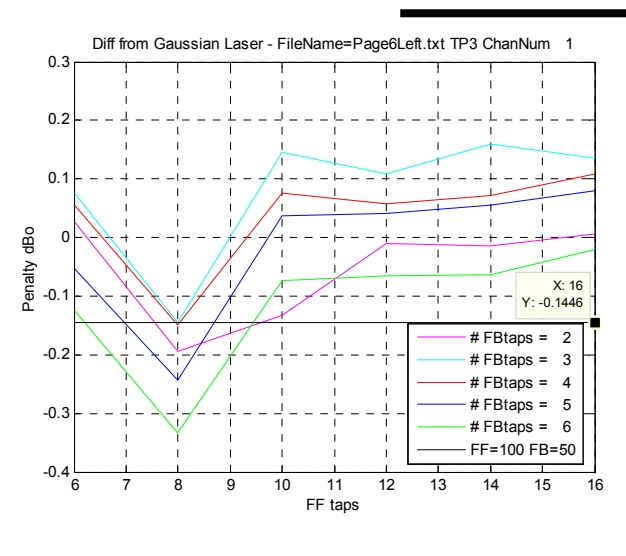

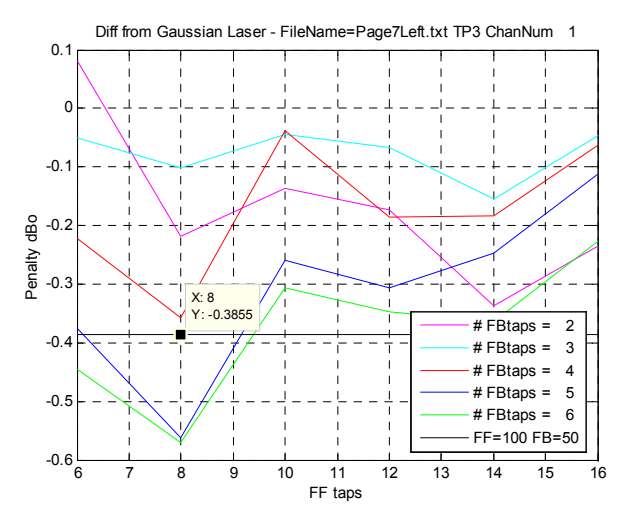

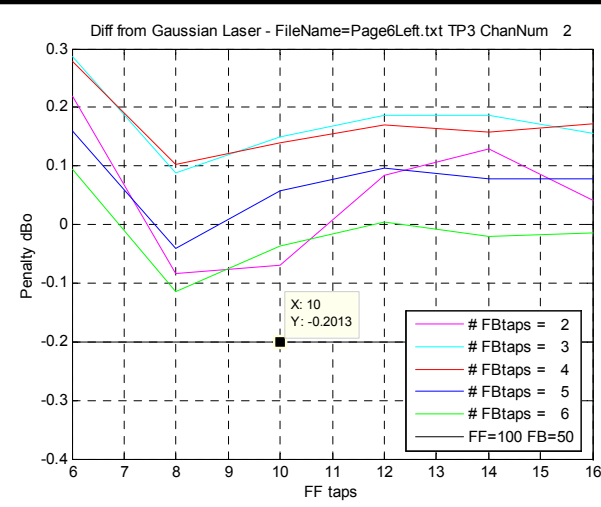

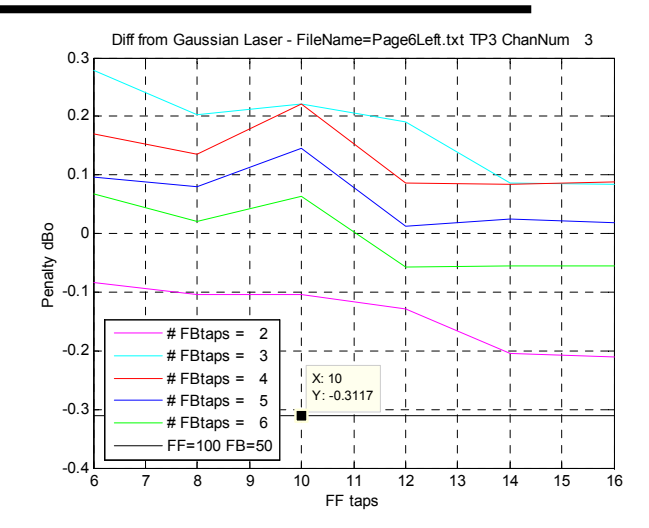

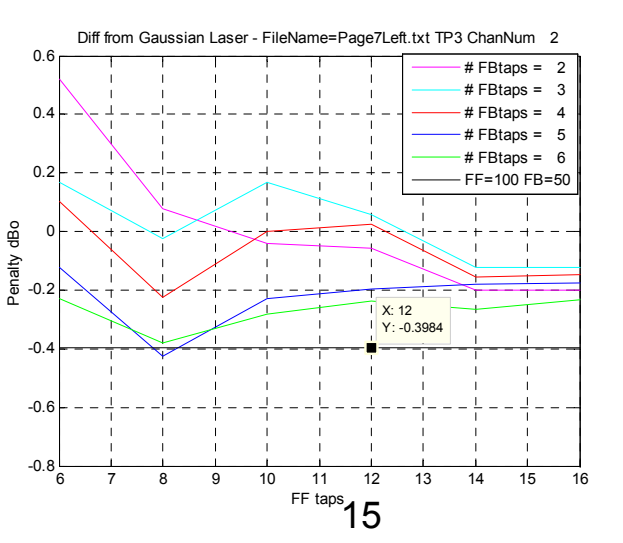

Diff from Gaussian Laser - FileName=Page7Left.txt TP3 ChanNum 3

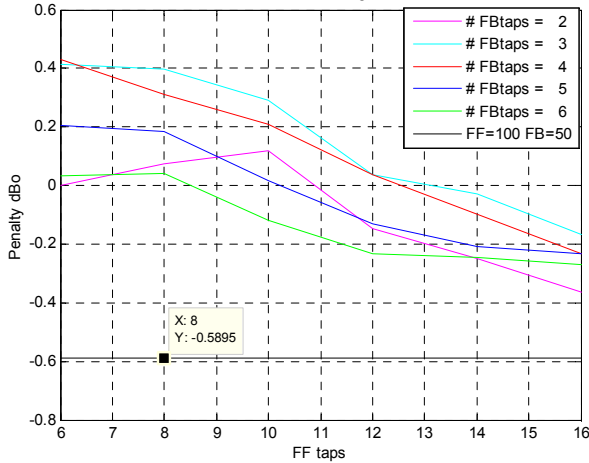

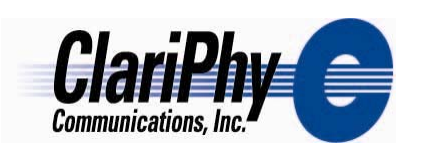

## *3/30 - Page6right relative 3/30 - Page7right relative*

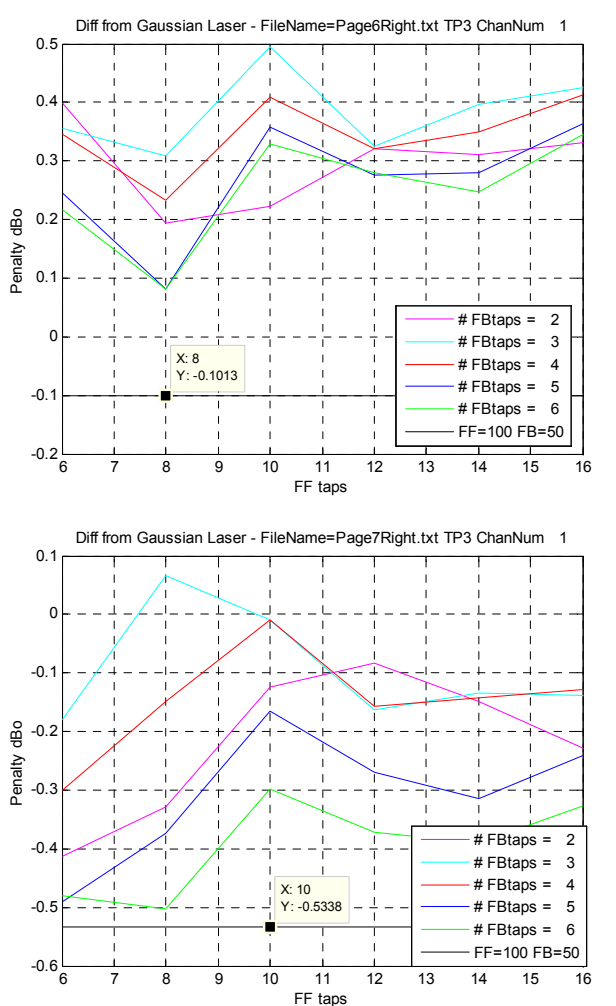

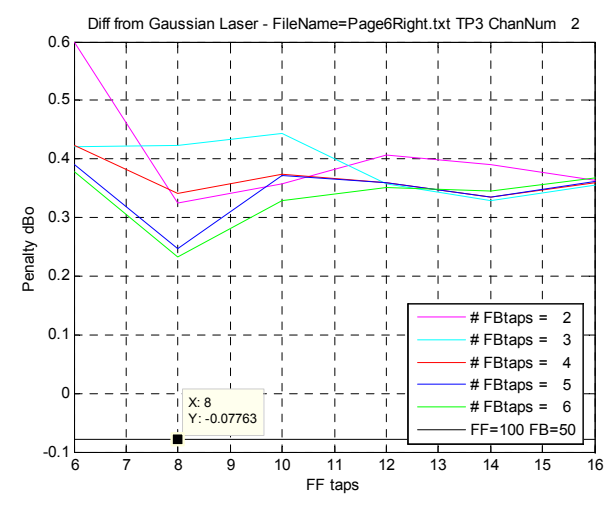

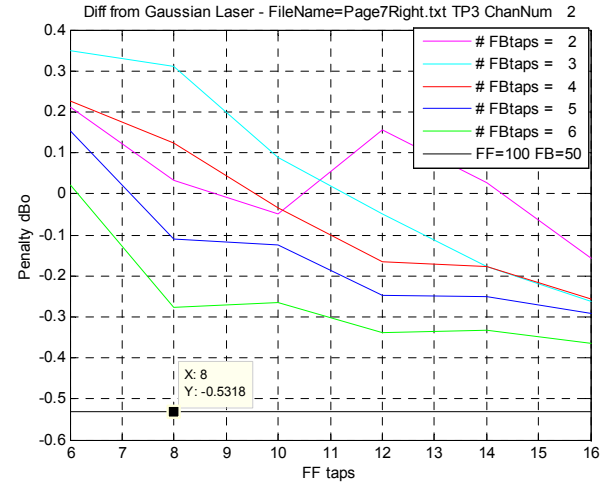

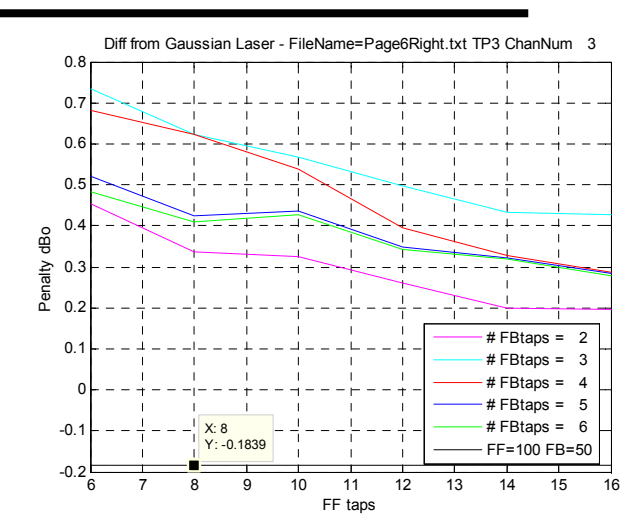

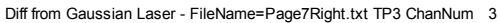

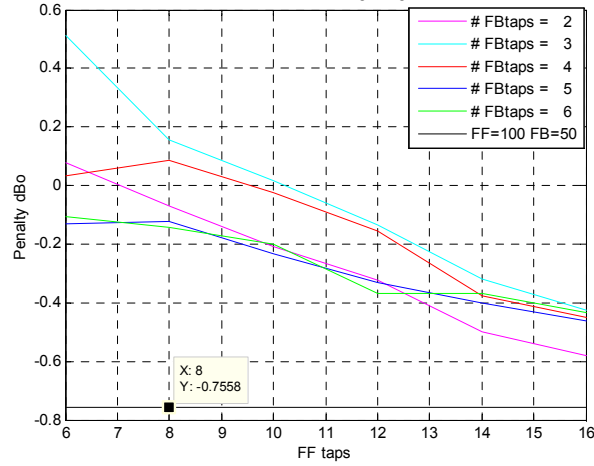

16